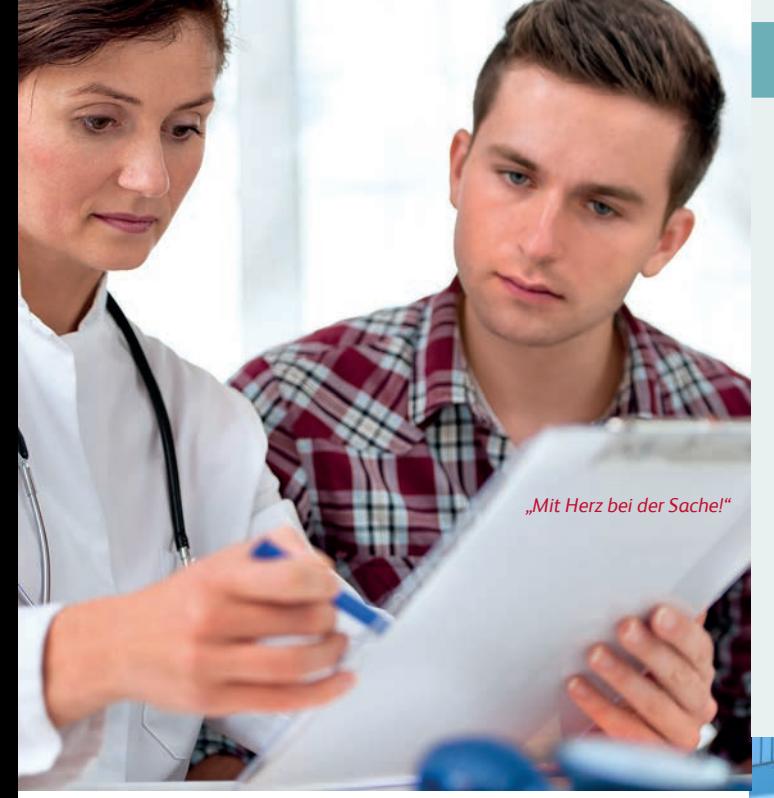

## **UNSERE FACHKOMPETENZ**

Die staatliche anerkannte Berufsfachschule für Altenpflege der **Peter Hiebl GmbH** bildet seit 1997 Fachkräfte aus. Die langjährige Erfahrung unseres hochqualifizierten und motivierten Lehrpersonals in der Aus- und Weiterbildung stellt eine solide Basis für den Lernerfolg unserer Schülerinnen und Schüler wie auch der Teilnehmerinnen und Teilnehmer der Fort- und Weiterbildung dar.

Gegenseitige Beratung und Unterstützung des Lehrerkollegiums sowie interne und externe Fortbildungen unserer Lehrkräfte gewährleisten eine praxisbezogene Ausbildung sowie auf wissenschaftlichen Erkenntnissen basierende aktuelle Lehr- und Lernmethoden.

**Von unserem hohen Qualitätsstandard zeugt auch die Testierung nach AZAV.**

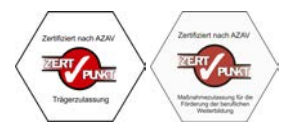

## **TEILNAHMEBEDINGUNGEN**

#### **ANMELDUNG**

Unsere Fort- und Weiterbildungen erfordern eine Mindestteilnehmerzahl. Bitte melden Sie sich daher möglichst frühzeitig an. Ihre Anmeldung ist verbindlich. Sie erhalten von uns eine Anmeldebestätigung. Die Rechnungsstellung erfolgt nach Anmeldeschluss. Wir bitten Sie, bei der Überweisung der Kursgebühren Ihren Namen und die Kursbezeichnung anzugeben.

### **RÜCKTRITT**

Eine Stornierung ist bis zwei Wochen vor Beginn möglich. Sie muss schriftlich erfolgen. Als Unkostenpauschale werden in diesem Fall 15,00 € berechnet. Falls Sie später absagen oder ohne Absage nicht teilnehmen, wird grundsätzlich die volle Teilnahmegebühr fällig.

#### **VERANSTALTUNGSAUSFALL**

Fällt eine Veranstaltung wegen zu geringer Teilnehmerzahl oder aus sonstigen unvorhersehbaren Gründen aus, werden Sie benachrichtigt und die bereits bezahlte Teilnahmegebühr wird in voller Höhe rückerstattet. Für eventuell weitere dem Teilnehmer entstandene Kosten übernehmen wir keine Haftung.

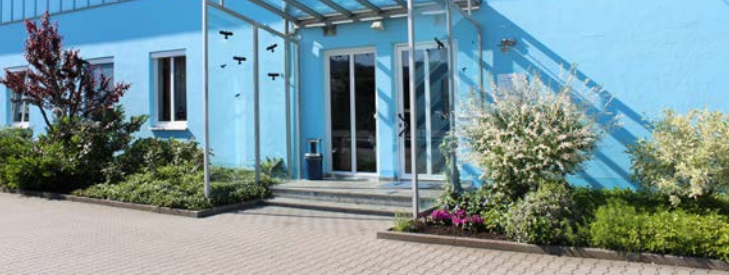

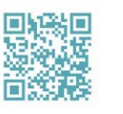

*Für weitere Fragen oder ein unverbindliches Beratungsgespräch stehen wir Ihnen jederzeit gerne zur Verfügung.* 

*Rufen Sie uns an oder kommen Sie einfach vorbei!*

Bildquelle: www.fotolia.de

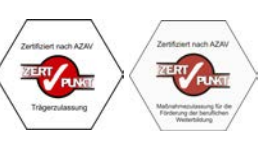

# **Berufsfachschulen für Pflege**

**Peter Hiebl GmbH** Dresdner Straße 9 92421 Schwandorf

**Telefon:** 09431 742126 **Telefax:** 09431 74 21 27

info@altenpflegeschule-schwandorf.de www.altenpflegeschule-schwandorf.de

**Information und Beratung Mo. - Fr.:** 7.30 Uhr- 13.00 Uhr oder nach Vereinbarung

## **PFLEGEDIENSTLEITUNG**

Basisweiterbildung (gem. AVPfleWoqG)

## 2023/24

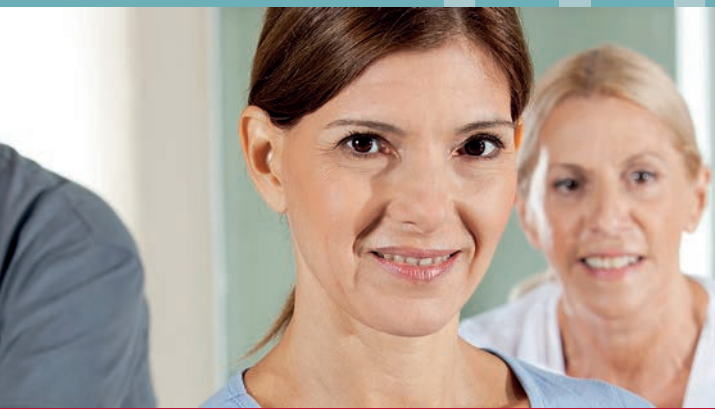

*"Pflegekompetenz erwerben – mit Herz und Verstand."*

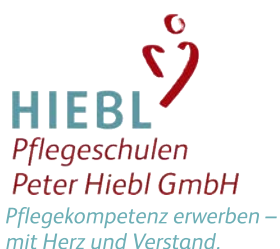

**Anerkannte Weiterbildungsreinrichtung**  gemäß § 57 der Verordnung zur Ausführung des Pflege- und Wohnqualitätsgesetzes

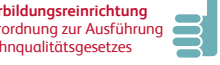

## **LEHRGANGSZIEL**

Diese Weiterbildung vermittelt das fachliche Wissen zur **Führung und Organisation einer Pflegeeinheit.**

Sie lernen wirtschaftliche, organisatorische und strukturelle Grundlagen sowie wichtige soziale Kompetenzen zur Personalführung kennen.

Das erworbene Wissen wird im Rahmen eines Praktikums situationsgerecht in der Praxis angewendet, um das Lebens- und Arbeitsumfeld der Bewohner/innen sowie der Mitarbeiter/innen günstig zu gestalten.

Dieser Basiskurs berechtigt zur **Teilnahme** an der P**rüfung zur Verantwortlichen Pflegefachkraft** gem. § 71 SGB XI sowie am **Aufbaukurs der Weiterbildung Pflegedienstleitung**.

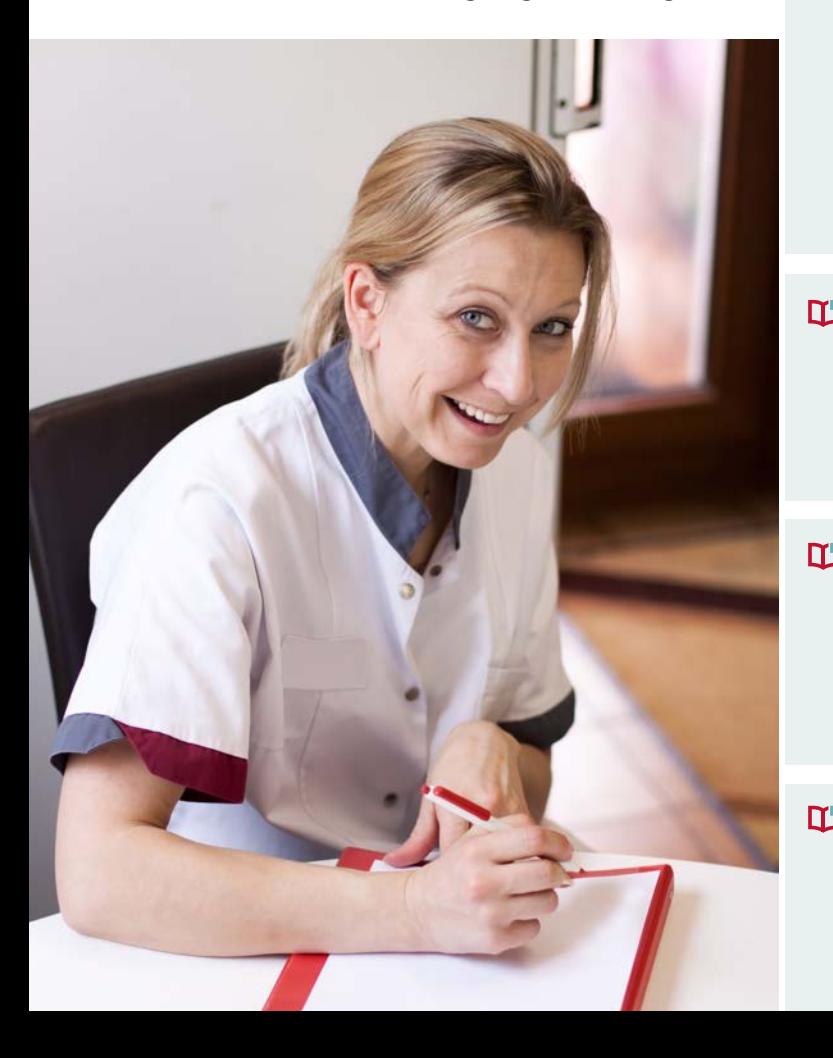

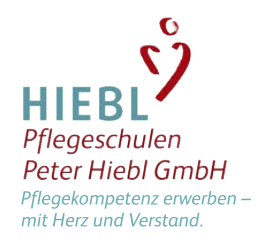

## **LEHRGANGSINHALTE**

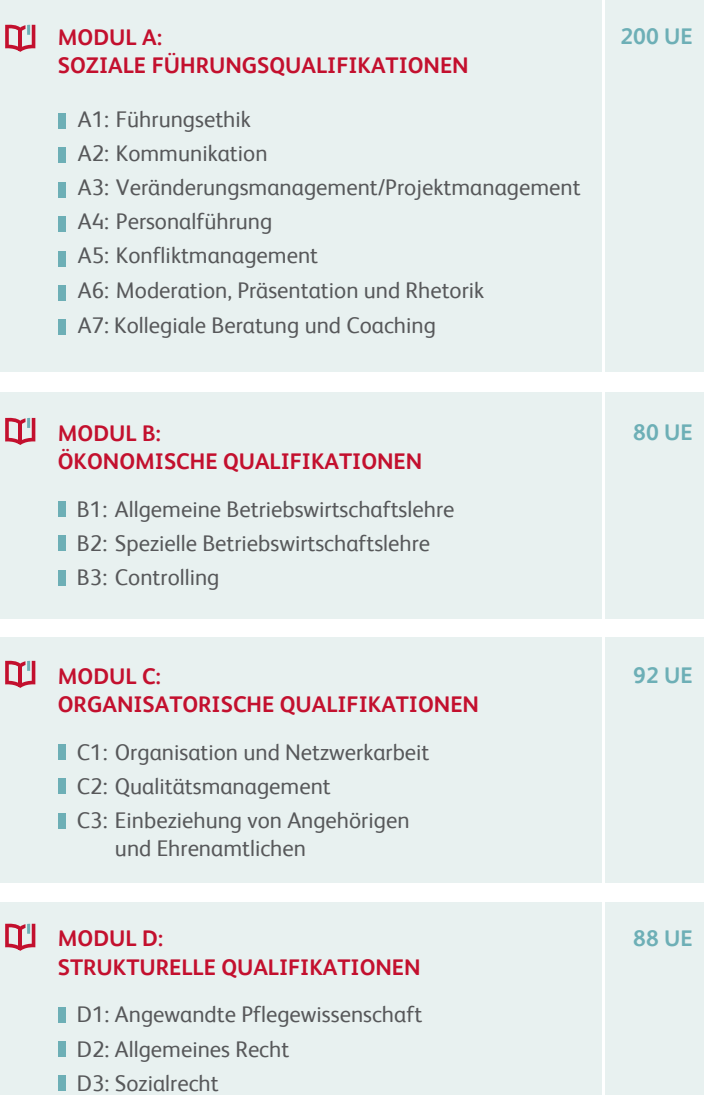

## **ZUGANGSVORAUSSETZUNGEN**

#### **Ausbildung im Beruf**

- Gesundheits- und Krankenpfleger/in
- Kinderkrankenpfleger/in
- Altenpfleger/in

## **LEHRGANGSDAUER UND TERMINE**

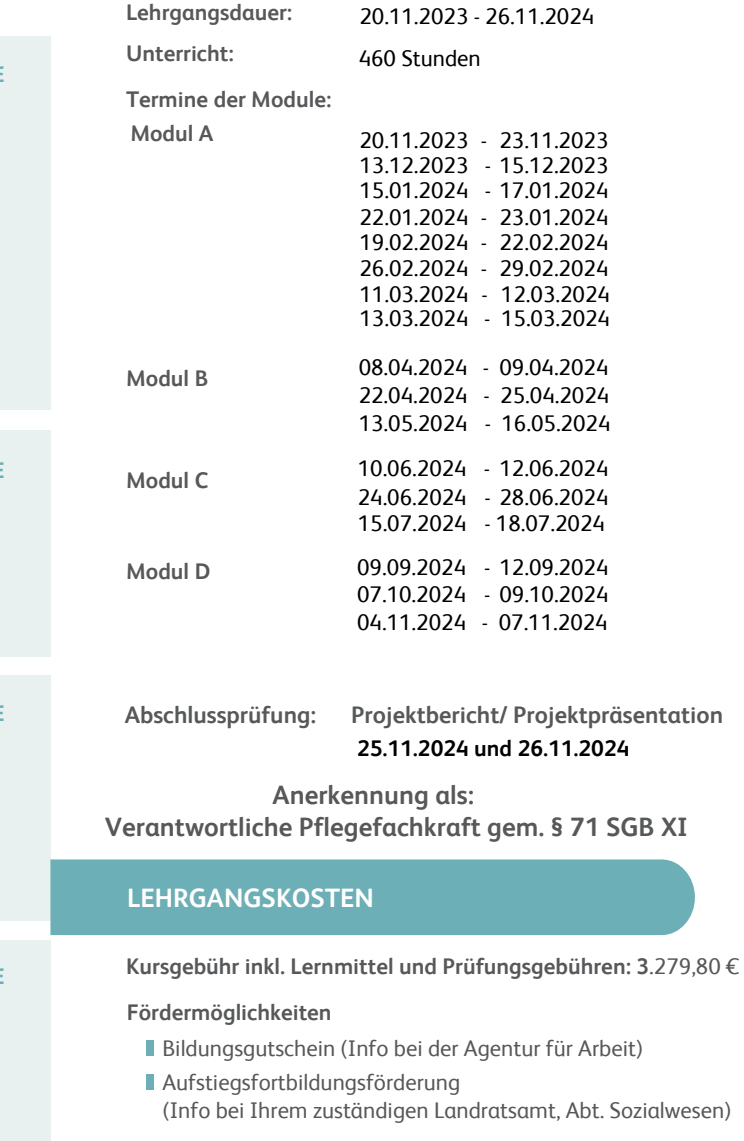